## <span id="page-0-0"></span>錬 成 問 題

<span id="page-0-1"></span>※ 空欄部を埋めてください(次章以降の錬成問題も同様です)。

■ C++ は、 (1) |指向プログラミングをサポートする言語である。

■私たち人間が文字の並びとして作成するプログラムは | [\(2\)](#page-0-0) | と呼ばれる。 | (2) | は そのままでは実行できないので、 (3) やリンクなどの作業が必要である。

■作成者を含め、その読み手に伝えたいことがらを、簡潔な言葉としてプログラムに書き 込まれたものが、" 注釈 " すなわち (4) である。その有無や内容によってプログラム の動作が変わることは (5) 。

複数行にわたることのできる [\(4\)](#page-0-1) は、 (6) と (7) とで囲んで表記する。一方、 先頭に (8) を置く形式では、行末までが注釈となる。

<span id="page-0-2"></span>▶ [\(5\)](#page-0-2) の選択肢: (a)ある (b)ない

■ 82 や 17 といった整数値を表す定数を (9) 【と呼び、3.14 や 2.5 といった実数値を表 す定数を (10) と呼ぶ。また、**"ABC"** のように二重引用符 **"** で囲んだ文字の並びを、 (11) と呼ぶ。

■ 以下に示す記号文字の読み方をカタカナで示せ。

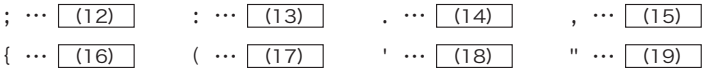

<span id="page-0-3"></span>■ 整数や実数などの値を自由に出し入れできて、そのデータを保持するために利用するの が (20) であり、必要になった時点で (21) と名前を与えて宣言する。

**[20] の生成時に値を入れるのが [22] であり、いったん生成した後に値を入れる** のが (23) である。

■右に示すのは、『風林火山』の各文字を1行に1文字ずつ 表示するプログラムである。

■ 空白文字・改行文字・水平タブ文字・垂直タブ文字・書式 送り文字の総称が [\(28\)](#page-1-0) であり、 (28) と注釈の総称が (29) である。

<span id="page-0-4"></span>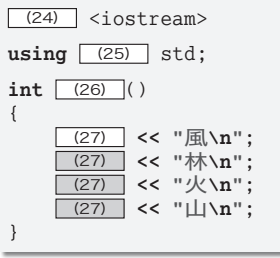

▪ [\(27\)](#page-0-4) **<< "AB\nC" << "D\n\nEFG"**; を実行すると (30) と表示される。

<span id="page-1-2"></span><span id="page-1-1"></span>▪演算を行う **+** や **\*** などの記号を (31) と呼び、演算の対象となる式を (32) と呼ぶ。 演算の対象となる [\(32\)](#page-1-1) の個数は [\(31\)](#page-1-2) によって異なる。少ないものは (33) 個で、 多いもので (34) 個である。なお、**=** の名称は (35) であり、**\***, **/**, **%**, **+**, **-** の総称は (36) である。

■ ソースプログラムは、その構造に応じて左側に数桁ごとの単位での余白を設けると読み やすくなる。その余白のことを (37) と呼ぶ。

■ rand 関数が生成する乱数は、 (38) である。

<span id="page-1-3"></span>▶ 【38】 の選択肢:(a)正の整数値 (b)Ø または正の整数値 (c)実数値

▪以下に示すのは、キーボードから読み込んだ二つの **int** 型整数 *x*, *y* を加減乗除した値 を表示するプログラムである。

<span id="page-1-7"></span><span id="page-1-6"></span><span id="page-1-5"></span><span id="page-1-4"></span>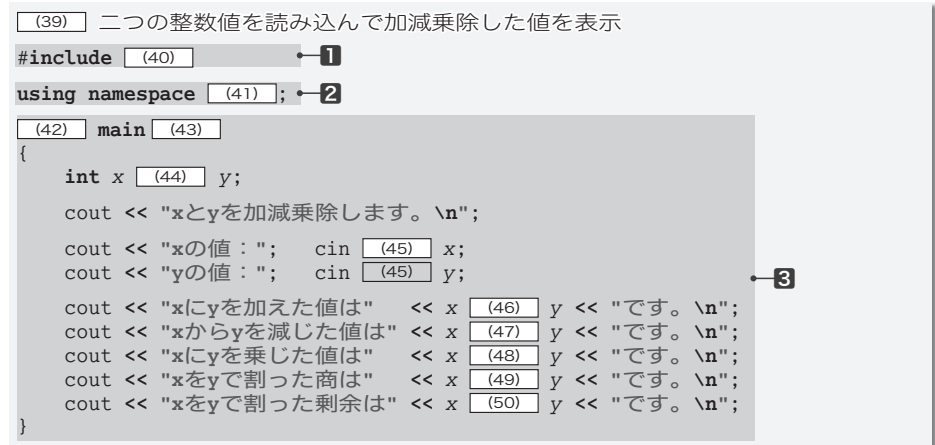

<span id="page-1-0"></span>なお、■、2、3は、それぞれ [51) 、 [52) 、 [53) である。

▪以下に示すのは、**double** 型変数 *x* の符号を反転した値(*x* が 5.7 であれば **-**5.7)と、*x*

- と *y* の平均を表示するプログラム部分である。
	- ▶ 前問の¶、2に相当する部分や、80の枠組みなどは省略している。次章以降の問題でも、本問 のように、プログラムの部分のみを示すことがある。

cout **<< "x**の符号を反転した値は**" <<** (54) **<< "**です。**\n"**; cout **<< "x**と**y**の平均は**" <<** (55) **<< "**です。**\n"**;

▪以下に示すのは、文字を読み込んで、その文字を反復表示するプログラム部分である。

(56) *ch*; // 文字を読み込むための変数の宣言 cout **<< "**文字:**"**; cin [\(45\)](#page-1-4) *ch*; cout **<< "**入力された文字は**" <<** *ch* **<< "**です。**\n"** (57) ▪以下に示す各プログラム部分の実行結果を示せ。

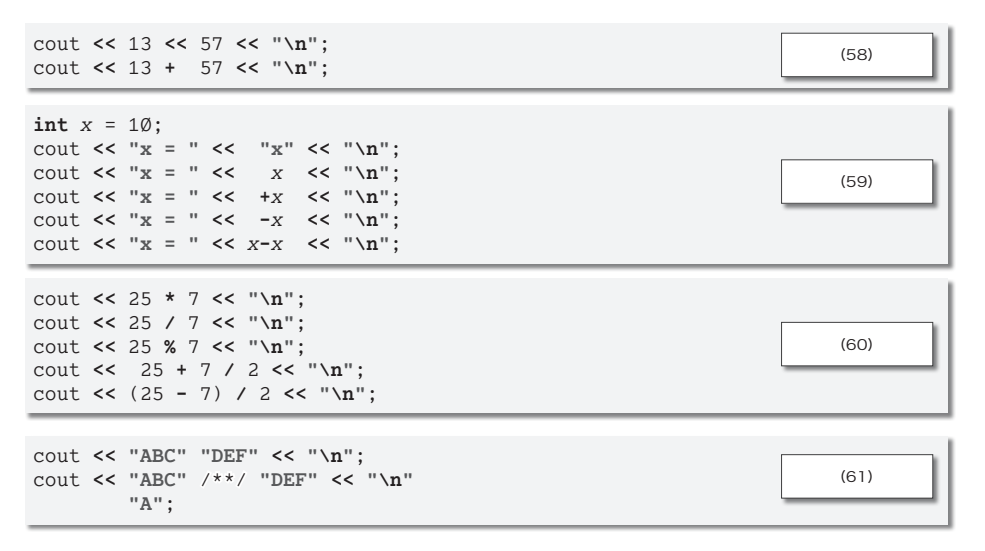

▪以下に示すのは、キーボードから読み込んだ **double** 型値の半径をもつ円の円周の長さ と面積を表示するプログラム部分である。

<span id="page-2-0"></span>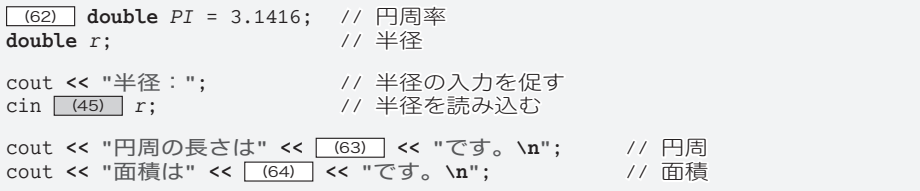

なお、PI のように [\(62\)](#page-2-0) を付けて宣言された変数は、 (65) と呼ばれる。

▪以下に示すのは、姓と名を読み込んで、日本語と英語の両方で挨拶を行うプログラム である。たとえば、姓として「Shibata」が入力されて、名として「BohYoh」が入力さ れた場合は、まず『こんにちは、Shibata BohYoh さん。』と表示し、それから『Hello, BohYoh Shibata.』と表示する。

<span id="page-2-1"></span>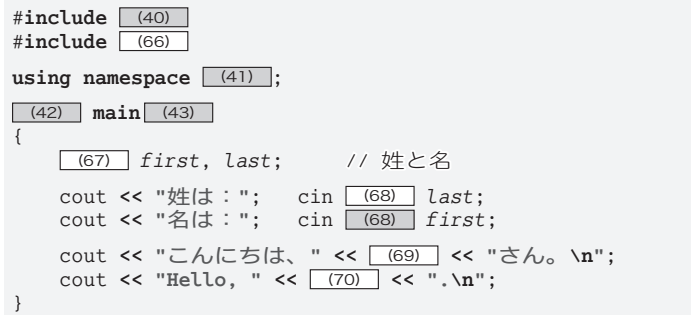

cout と cin は、外部の機器と接続された文字の流れる川のようなものであり (71) と 呼ばれる。また、**<<** と **>>** の名称は、それぞれ (72) と (73) である。

<span id="page-3-0"></span> $(74)$  *x*; cout **<< "**整数値:**"**;  $(75)$  >> *x*; cout **<< "1**で割った剰余は**" <<** (76) **<< "**です。**\n"**;

▪以下に示すのは、3 桁の奇数(101,103,…,999)を乱数として生成し、その乱数と、 その乱数を 10 倍した値と、その乱数の最下位の桁を表示する(生成した乱数が 537 であ れば 537 と 5370 と 7 を表示する)プログラムである(一部省略している)。

<span id="page-3-2"></span><span id="page-3-1"></span>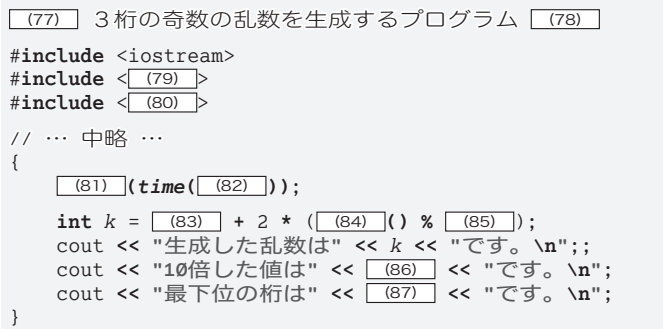

■ (88) と呼ばれる iostream, [\(79\)](#page-3-1) , [\(80\)](#page-3-2) などには、ライブラリに関する情報 が格納されている。

▪式 *x* **\*** *y* と *x* **+** *y* における **\*** と **+** は (89) 演算子であり、式 **+**1 と **-**15 における **+** と **-** は (90) 演算子である。

■以下に示すプログラムのすべての誤りを指摘して正せ。 … | (91) |

```
include <iostream>
using namespec std;
imt main()
\Gammaconst int a = 5;
   const int b = 7:
   const double x = 3.7;
   const double y = 8.4;
   const int sum;
   sum = (a + b) / 2 // aとbの平均
   cont >> "a = " + a;
   cont >> "b = " + b;
   cont >> "x = " + x;cont >> "y = " + y;
   cont >> "aをbで割った剰余は" + a % b + "です。"\n;<br>cont >> "aとbの平均は"     + sum   + "です。"\n;
                                 + sum + "です。"\n;
   cont >> "xをyで割った剰余は" + x % y + "です。"\n;
]
```